- 1"-"
- 
- 

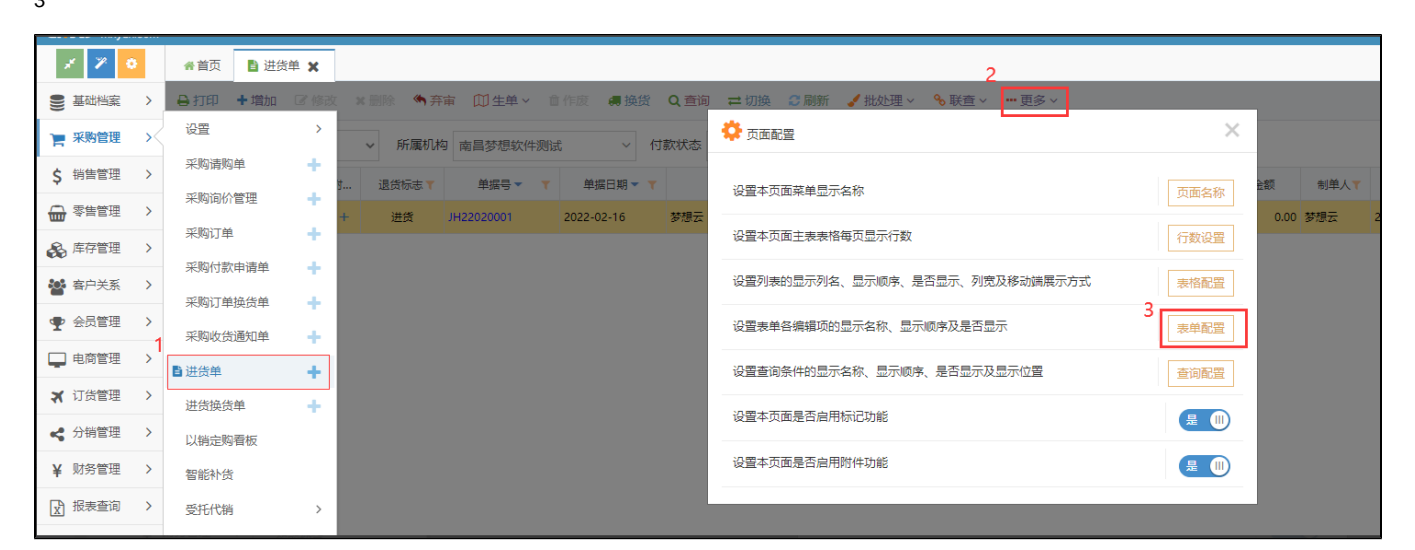

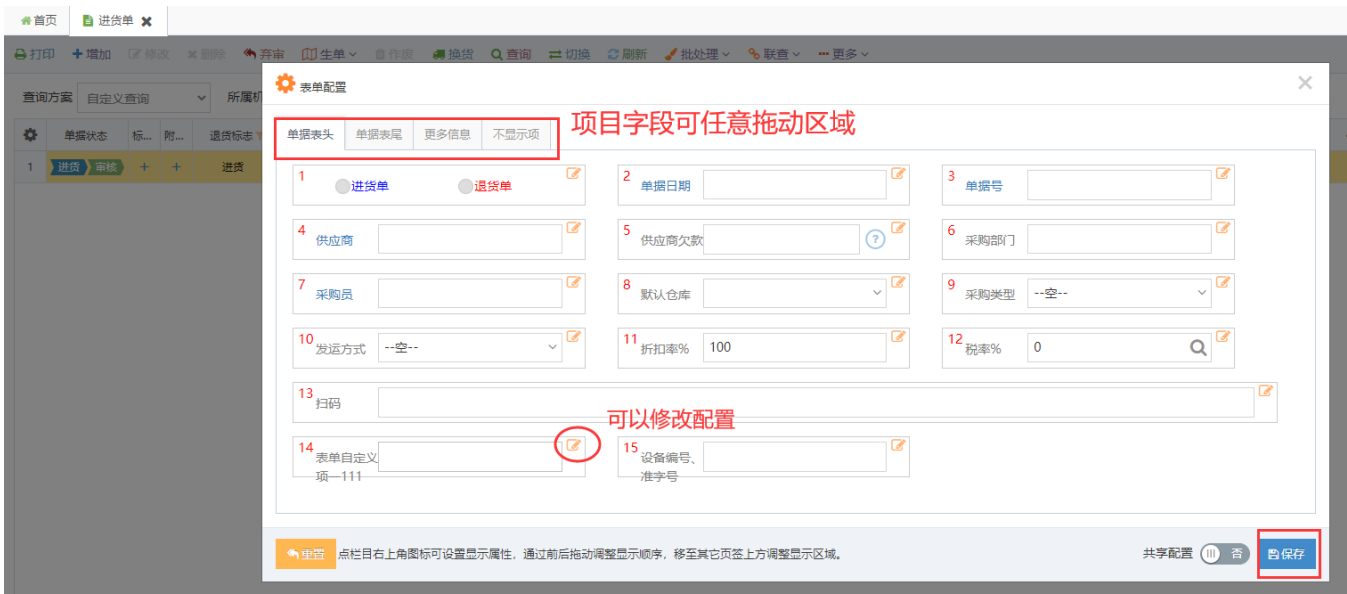

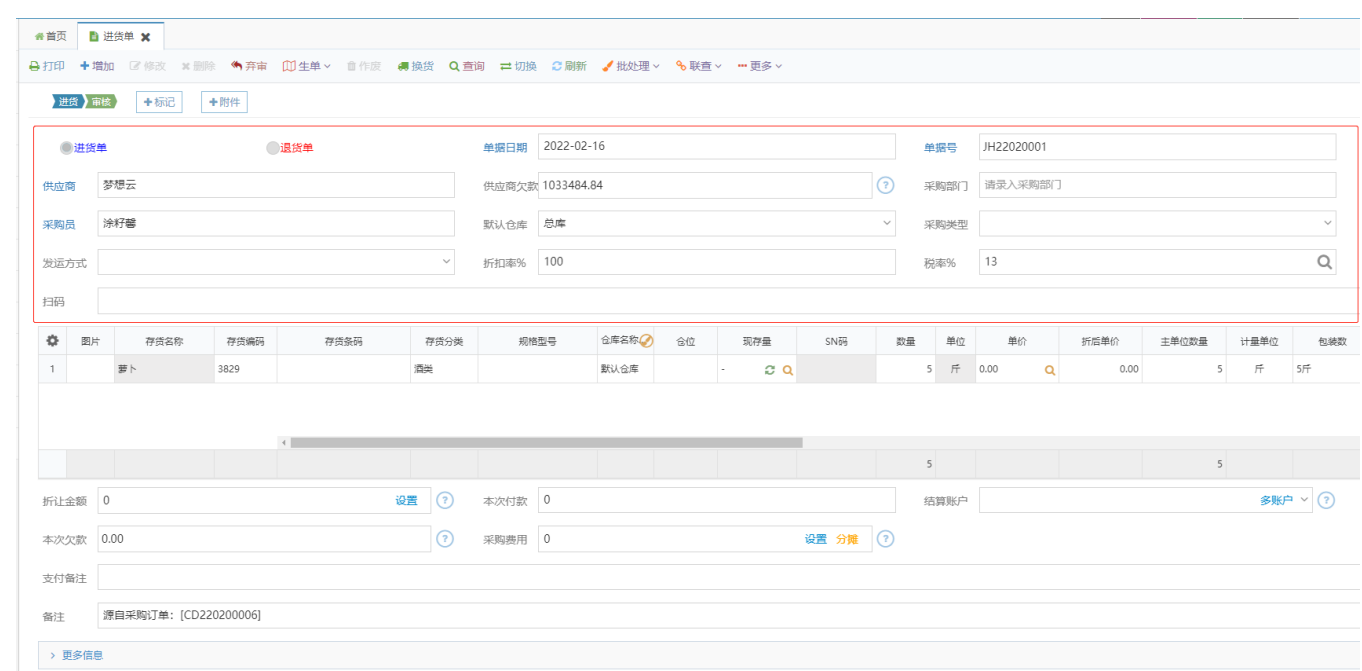

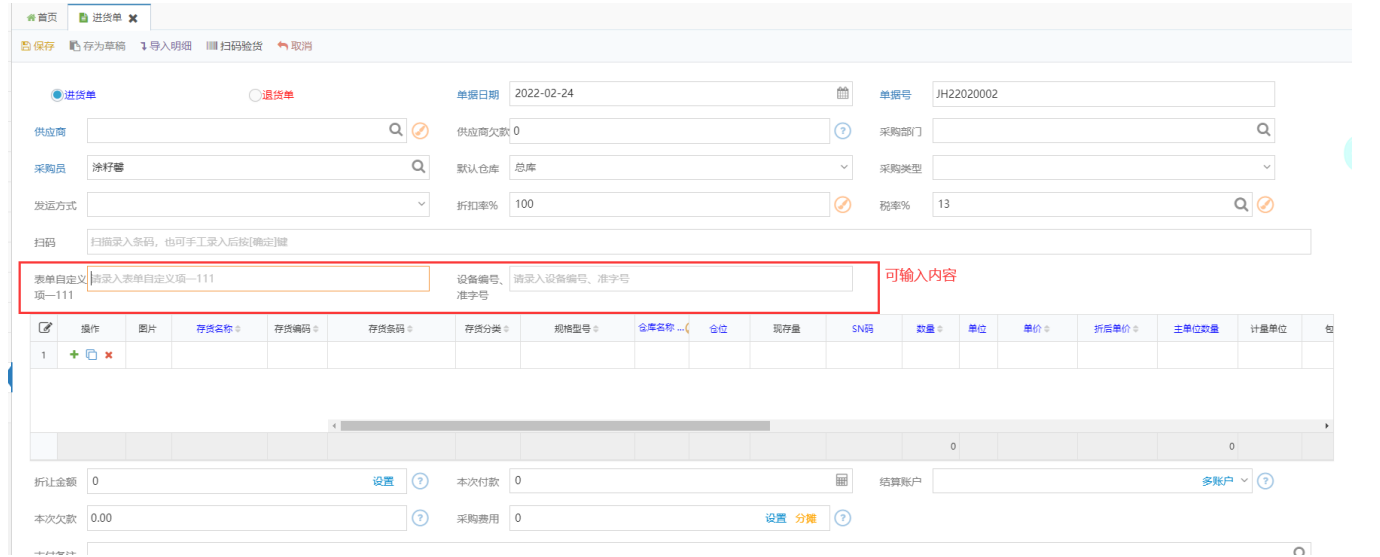

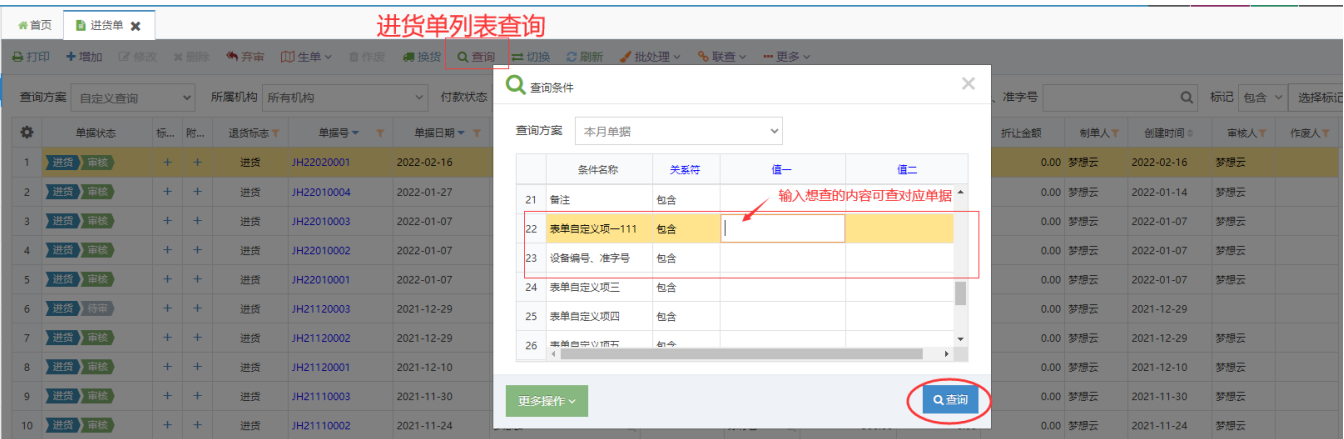

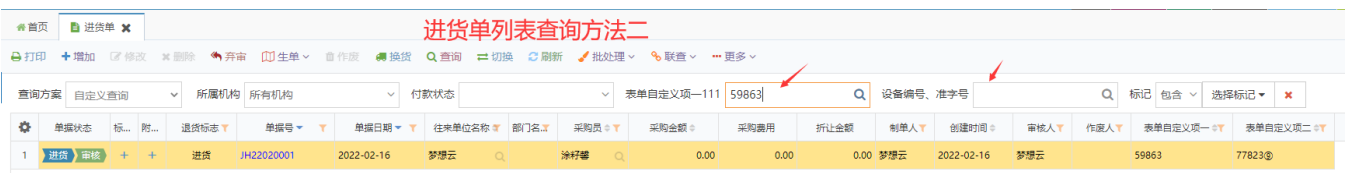

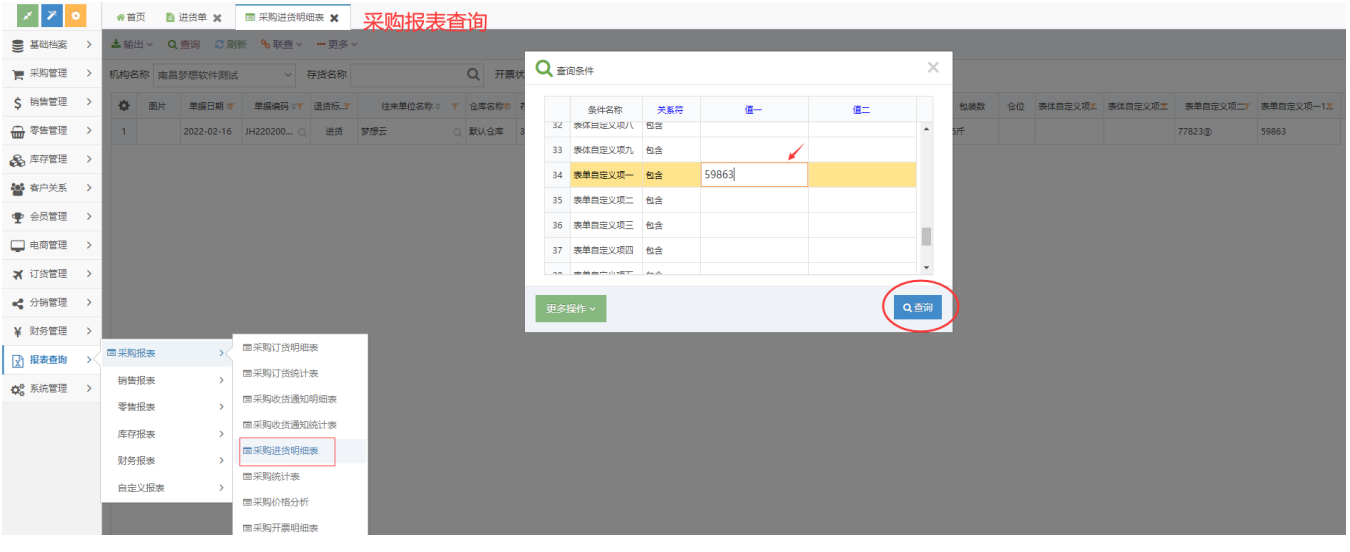